# Laboratorium programistyczne 4 modelowanie epidemii (model SIR i jego modyfikacje)

Projekt "Matematyka dla Ciekawych Świata", Piotr Morawiecki, Robert Paciorek

#### 2022-04-31

## **1 Powtórzenie wykładu: model SIR**

Model SIR opisuje dynamikę epidemii poprzez podzielenie populacji na trzy grupy: osoby zdrowe  $(S(t))$ , osoby zainfekowane  $(I(t))$  oraz osoby uodpornione  $(R(t))$ . Osoby zdrowe mogą stać się zainfekowane w wyniku kontaktu z inną osobą zainfekowaną, podczas gdy osoby zainfekowane mogą wyzdrowieć z pewnym stałym prawdopodobieństwem. Będziemy zakładać, że  $S(t) + I(t) + R(t) = 1$ , tzn. że opisują one część populacji, która należy do każdej grupy. Szybkość przechodzenia pomiędzy poszczególnymi stanami wygląda następująco:

$$
S \xrightarrow{\beta SI} I \xrightarrow{\gamma I} R
$$

Zatem szybkość zmian liczby osób uodpornionych, zainfekowanych i ozdrowiałych w czasie opisywana jest następującym układem równań różniczkowych:

<span id="page-0-0"></span>
$$
\frac{\mathrm{d}S}{\mathrm{d}t} = -\beta SI \tag{1a}
$$

$$
\frac{\mathrm{d}I}{\mathrm{d}t} = \beta SI - \gamma I \tag{1b}
$$

$$
\frac{\mathrm{d}R}{\mathrm{d}t} = \gamma I \tag{1c}
$$

gdzie  $\beta$  i  $\gamma$  to stałe dodatnie parametry. Parametr  $\beta$  opisuje szybkość rozchodzenia się epidemii (można na nią znacząco wpływać poprzez izolowanie osób chorych, noszenie maseczek itp.), a parametr  $\gamma$  szybkość wychodzenia z infekcji (można na nią w lekkim stopniu wpływać np. zapewniając odpowiednią opiekę zdrowotną).

W trakcie tej pracowni napiszemy własną symulację modelu SIR w Pythonie, zbadamy własności tego modelu, oraz rozbudujemy powyższy model o dodatkowe elementy.

### **2 Implementacja modelu SIR**

Napiszemy teraz symulację modelu SIR wykorzystując metodę Eulera poznaną na ostatniej pracowni komputerowej. Implementacja będzie przebiegać tak samo jak w przypadku dotychczasowych symulacji numerycznych, z tym wyjątkiem, że będziemy mieć trzy zamiast jednej zmiennej.

1. Zacznijmy od zdefiniowania parametrów modelu,  $\beta = 2.5$ ,  $\gamma = 1$  i kroku czasowego  $\Delta t = 0.001$ :

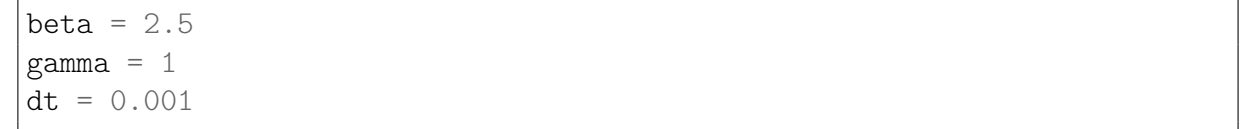

2. Następnie wybierzmy warunki początkowe. Przyjmijmy, że początkowo 1 na 10000 osób jest zainfekowana, podczas gdy reszta populacji jest podatna:

 $s0 = 0.9999$  $i0 = 0.0001$  $r0 = 0$ 

- 3. Teraz zainicjujmy listy, w których będziemy umieszczać wartości  $t, S, I$  i  $R$  w kolejnych krokach czasowych.
	- $t = [0]$  $s = [s0]$  $i = \lceil i0 \rceil$  $r = [r0]$
- 4. Czas na główną pętlę symulacji. Będziemy ją wykonywać dopóki liczba chorych nie spadnie poniżej ich początkowej ilości. Kolejne wartości  $S$ ,  $I$ ,  $R$  obliczamy za pomocą metody Eulera następująco:

 $S_{i+1} = S_i - \beta S_i I_i \Delta t$  $I_{i+1} = I_i + (\beta S_i I_i - \gamma I_i) \Delta t$  $R_{i+1} = R_i + \gamma I_i \Delta t$ 

**while**  $i[-1] > = i0$ :  $t.append(t[-1] + dt)$  $s.append(s[-1] - beta*s[-1]*i[-1] * dt)$  $i.append(i[-1] + (beta*s[-1]*i[-1] - gamma* i[-1]) * dt)$  $r.append(r[-1] + gamma * i[-1] * dt)$ 

5. Narysujmy wyniki symulacji  $S(t)$ ,  $I(t)$ ,  $R(t)$  na jednym wykresie:

```
plt.plot(t,s)
plt.plot(t,i)
plt.plot(t,r)
plt.xlabel('t')
plt.legend(['S(t)', 'I(t)', 'R(t)'])
plt.show()
```
Pamiętaj, że rysowanie wykresów wymaga załadowania biblioteki matplotlib.pyplot za pomocą komendy **import matplotlib.pyplot as plt**.

Cały skrypt powinien wyglądać następująco:

```
import matplotlib.pyplot as plt
beta = 2.5gamma = 1dt = 0.001s0 = 0.9999i0 = 0.0001r0 = 0t = [0]s = [s0]i = [i0]r = \lceil r \cdot 0 \rceilwhile i[-1] > = i0:
  t.append(t[-1] + dt)s.append(s[-1] - beta*s[-1]*i[-1] * dt)i.append(i[-1] + (beta*s[-1]*i[-1] - gamma* i[-1]) * dt)r.append(r[-1] + gamma * i[-1] * dt)plt.plot(t,s)
plt.plot(t,i)
plt.plot(t,r)
plt.xlabel('t')
plt.legend(['S(t)', 'I(t)', 'R(t)'])
plt.show()
```
Powinniśmy w ten sposób uzyskać poniższy wykres:

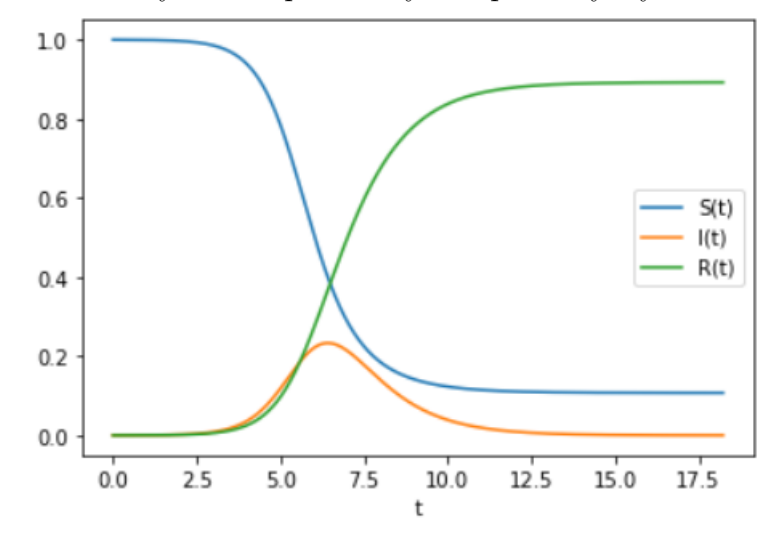

Łatwo możemy sprawdzić, jaka część populacji zostałoby łącznie zainfekowana sprawdzając ile mamy pod koniec epidemii osób uodpornionych. Robimy to komendą r[-1], która powinna zwrócić około 0.89 (czyli 89%).

W przypadku symulacji z więcej niż jedną zmienną możemy także narysować przestrzeń fazową, np. pokazującą zależność między liczbą osób zdrowych i zainfekowanych:

```
plt.plot(s,i)
plt.xlabel('S')
plt.ylabel('I')
plt.show()
```
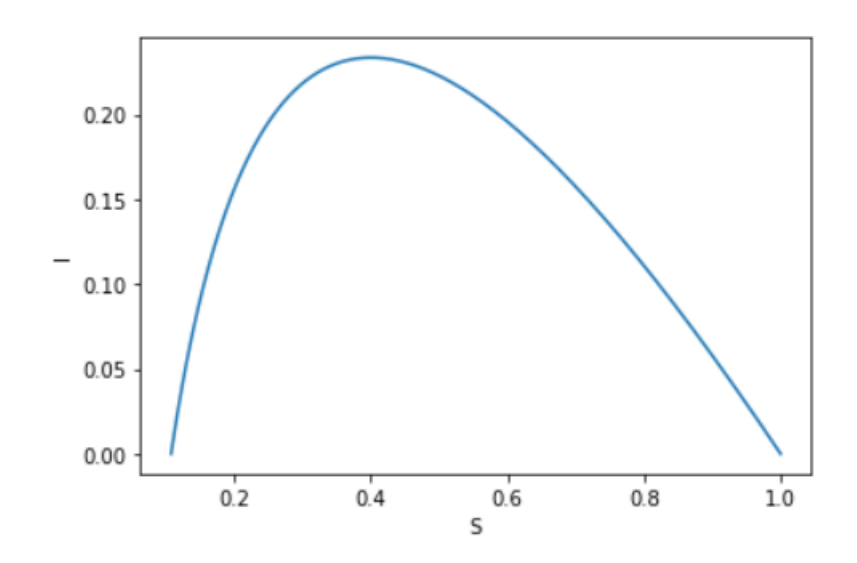

Na wykresie tym możemy zaobserwować, że liczba osób zdrowych maleje do około 10% populacji, podczas gdy liczba osób zainfekowanych rośnie to pewnej maksymalnej ilości w trakcie szczytu epidemii, a następnie maleje.

**Ciekawostka:** Biblioteka matplotlib.pyplot umożliwia także rysowanie wykresów trójwymiarowych. W celu narysowania trójwymiarowej przestrzeni fazowej  $(S, I, R)$  możesz posłużyć się następującym kodem:

```
fig = plt.findure()ax = fig.gca(projection='3d')
ax.plot(s,i,r)
ax.set_xlabel('S')
ax.set_ylabel('I')
ax.set_zlabel('R')
plt.show()
```
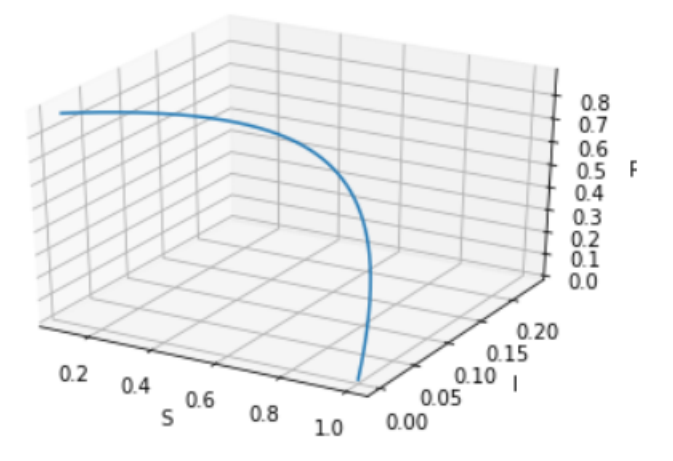

#### **Zadanie 2.0.1**

W tym zadaniu pokażemy jak rozwój epidemii zależy od szybkości transmisji opisywanej za pomocą parametru  $\beta$ . Na niego mają wpływ takie działania jak wprowadzanie lockdownów, promowanie pracy z domu czy noszenie maseczek w miejscach publicznych – spróbujemy jakościowo zbadać skuteczność takich interwencji.

Wykonaj symulację dla  $\beta$  równego 1.1, 2, 5, 10 i 20, a następnie przedstaw wyniki wszystkich symulacji na jednej przestrzeni fazowej. Opisz słownie jak szybkość transmisji (parametr  $\beta$ ) wpływa 1) na liczbę chorych podczas szczytu epidemii, oraz 2) na liczbę osób, które zostaną zarażone podczas całego trwania epidemii.

# **3 Rozszerzenie modelu SIR**

Teraz spróbujemy rozbudować model SIR, poprzez uwzględnienie w nim faktu, że osoby, które przeszły przez chorobę po pewnym czasie tracą swoją odporność.

#### **Zadanie 3.0.1**

Zmodyfikuj model SIR określony równaniami [\(1\)](#page-0-0), tak żeby uwzględnić powyższy efekt. Załóż, że każda osoba uodporniona ma taką samą szansę na utratę odporności oraz, że nie zmienia się ona w czasie. Szybkość utraty odporności oznaczmy jako  $\delta$ .

#### **Zadanie 3.0.2**

Zmodyfikuj swoją symulację modelu SIR, tak żeby uwzględnić utratę odporności. Wykonaj symulację dla czasu *t* od 0 do  $t_{max} = 500$  dla parametrów  $\beta = 2.5$ ,  $\gamma = 1$  i  $\delta = 0.01$ . Narysuj wynik symulacji  $S(t)$ ,  $I(t)$  i  $R(t)$  na jednym wykresie. Co obserwujesz?

#### **Zadanie 3.0.3**

Narysuj wykres fazowy opisujący wyniki symulacji z poprzedniego zadania. Co obserwujesz?

Model, który skonstruowaliśmy, nazywa się SIRS, i podobnie jak model SIR jest wykorzystywany do opisu dynamiki epidemii.

# **4 Zadanie dodatkowe**

#### **Zadanie 4.0.1**

Zmodyfikuj model z poprzedniego zadania (model SIRS) przy dodatkowym założeniu, że prowadzona jest akcja szczepień, w wyniku której osoby podatne z pewnym stałym prawdopodobieństwem stają się uodpornione.

- 1. Zapisz równania opisujące zmianę  $S(t)$ ,  $I(t)$  i  $R(t)$  w czasie dla tego modelu.
- 2. Napisz symulację tego modelu w Pythonie.
- 3. Zbadaj wpływ częstości wykonywania szczepień na przebieg epidemii.

#### **Zadanie 4.0.2**

Zmodyfikuj model SIRS przy dodatkowym założeniu, że osoby zainfekowane mogą z pewnym prawdopodobieństwem umrzeć

- 1. Zapisz równania opisujące zmianę  $S(t)$ ,  $I(t)$ ,  $R(t)$  i  $D(t)$  (liczby osób zmarłych) w czasie dla tego modelu.
- 2. Napisz symulację tego modelu w Pythonie.
- 3. Zbadaj wpływ śmiertelności na przebieg epidemii.

#### **Zadanie 4.0.3**

Zmodyfikuj podstawowy model SIR [\(1\)](#page-0-0) przy uwzględnieniu dynamiki populacji. Załóż, że liczba osób podatnych przybywa w stałym tempie na skutek przyrostu naturalnego. Także załóż, że zarówno osoby podatne, zainfekowane jak i uodpornione umierają w tym samym tempie (tzn. fakt, że przechodzimy/przeszliśmy chorobę, nie wpływa na śmiertelność). Tak dobierz współczynniki, żeby łączna populacja nie ulegała zmianie.

- 1. Zapisz równania opisujące zmianę  $S(t)$ ,  $I(t)$  i  $R(t)$  w czasie dla tego modelu.
- 2. Napisz symulację tego modelu w Pythonie.
- 3. Zbadaj wpływ współczynnika narodzin/zgonów na przebieg epidemii.

# **5 Zadania domowe**

#### **Zadanie 5.0.1 (3 punkty)**

Zbadaj jak przebieg epidemii Sars-Cov-2 zależy od początkowej liczby osób uodpornionych, np. poprzez program szczepień. Wykorzystaj standardowy model SIR. Przyjmijmy, że wirus Sars-Cov-2 opisują parametry  $\beta = 2.5$  i  $\gamma = 1$ . Rozważ 0%, 10%, 20%, 30%, 40%, 50% i 60% początkowo uodpornionych osób.

Opisz słownie stopień uodpornienia społeczeństwa wpływa na 1) maksymalną liczbę osób chorych w trakcie szczytu epidemii, 2) łączną liczbę chorych przez cały czas trwania epidemii.

#### **Zadanie 5.0.2 (3 punkty)**

Zaproponuj modyfikację modelu SIR, który uwzględni to, że osoby wystawione na działania wirusa, nie zarażają od razu, ale przechodzą najpierw przez okres inkubacji (oznaczmy tę część populacji zmienną () - z angielskiego *exposed*). Przyjmij, że osoby w okresie inkubacji nie zarażają, jednak z pewnym prawdopodobieństwem mogą stać się zarażeni.

- 1. Zmodyfikuj równanie [\(1\)](#page-0-0), tak aby uwzględnić osoby przechodzące przez okres inkubacji. W równaniach powinien pojawić się nowy stały parametr opisujący szybkość przechodzenia z okresu inkubacji  $(E)$  do stanu zainfekowanego  $(I)$ .
- 2. Zaimplementuj zmodyfikowany model SIR w Pythonie. Wykonaj symulację dla różnej szybkości przechodzenia z okresu inkubacji  $E$  do stanu  $I$ .
- 3. Rysując odpowiednie wykresy pokaż jak długość okresu inkubacji wpływa na 1) długość epidemii, 2) najwyższą liczbę zachorowań w trakcie szczytu epidemii, oraz 3) łączną liczbę osób zainfekowanych.